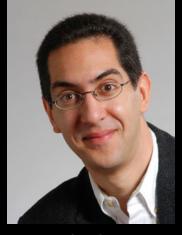

UC Berkeley EECS
Sr Lecturer SOE
Dan Garcia

# The Beauty and Joy of Computing

Lecture #5
Programming Paradigms

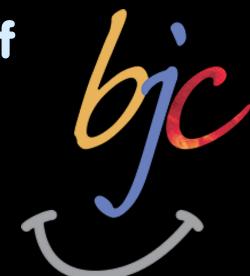

Quest (first exam) in in 12 days!!

### **IPHONE 5?**

The new phone is predicted to shake up the industry again; we'll have to wait and see if that is true.

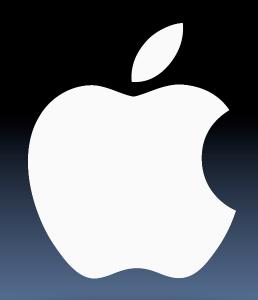

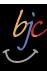

## **Programming Paradigms Lecture**

- What are they?
  - Most are Hybrids!
- The Four Primary ones
  - Functional
  - Imperative
  - Object-Oriented
    - OOP Example: Skecthpad
  - Declarative
- Turing Completeness
- Summary

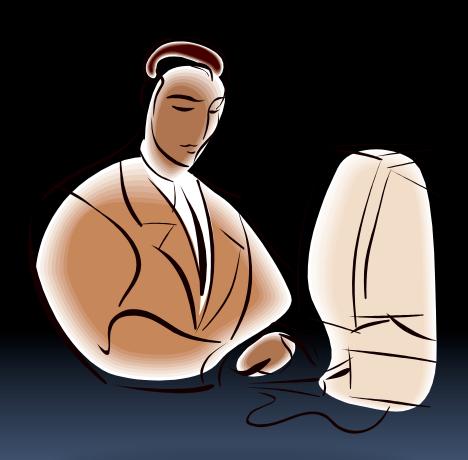

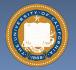

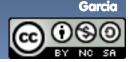

en.wikipedia.org/wiki/Programming paradigm

# What are Programming Paradigms?

- "The concepts and abstractions used to represent the elements of a program (e.g., objects, functions, variables, constraints, etc.) and the steps that compose a computation (assignation, evaluation, continuations, data flows, etc.)."
- Or, a way to classify the style of programming.

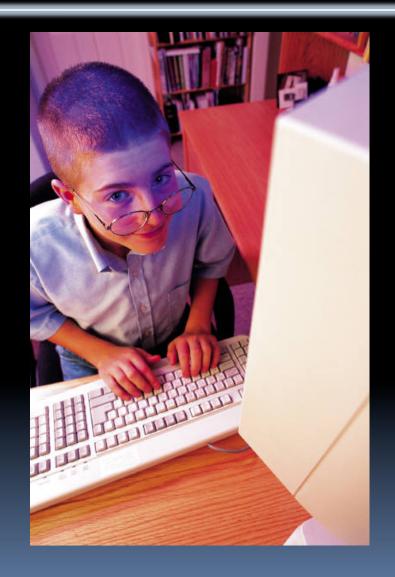

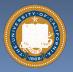

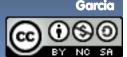

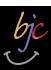

# Of 4 paradigms, how many can BYOB be?

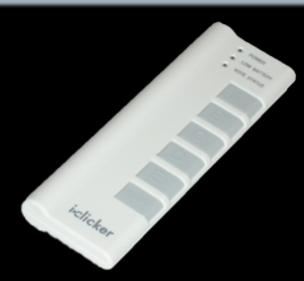

- a) 1 (functional)
- b) 1 (not functional)

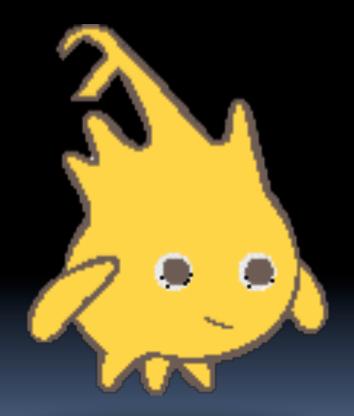

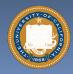

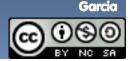

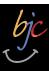

## Most Languages Are Hybrids!

- This makes it hard to teach to students, because most languages have facets of several paradigms!
  - Called "Multi-paradigm" languages
  - Scratch too!
- It's like giving someone a juice drink (with many fruit in it) and asking to taste just one fruit!

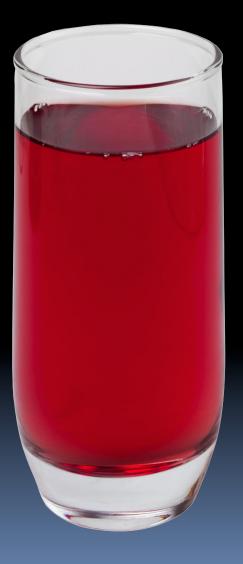

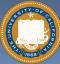

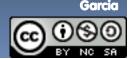

en.wikipedia.org/wiki/Functional\_programming

## Functional Programming (review)

# Computation is the

- evaluation of functions f(x) = (x+3) \* x
- Plugging pipes together
- Each pipe, or function, has exactly 1 output
- Functions can be input!

#### **Features**

- No state
  - E.g., variable assignments
- No mutation
  - E.g., changing variable values
- No side effects
- **Examples (tho not pure)** 
  - Scheme, Scratch BYOB

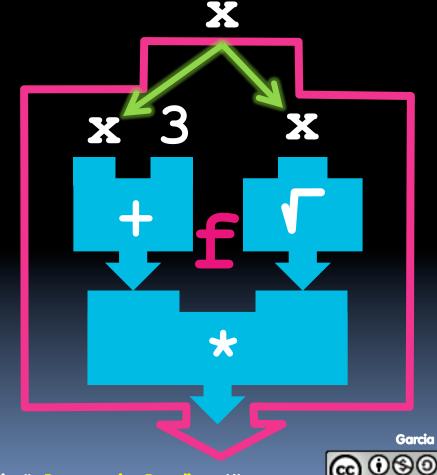

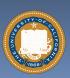

## Imperative Programming

- "Sequential" Programming
- Computation a series of steps
  - Assignment allowed
    - Setting variables
  - Mutation allowed
    - Changing variables
- Like following a recipe. E.g.,
- Procedure f(x)
  - □ ans = x
  - □ ans = √ans
  - = ans = (x+3) \* ans
  - return ans
- Examples: (tho not pure)

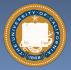

Pascal, C

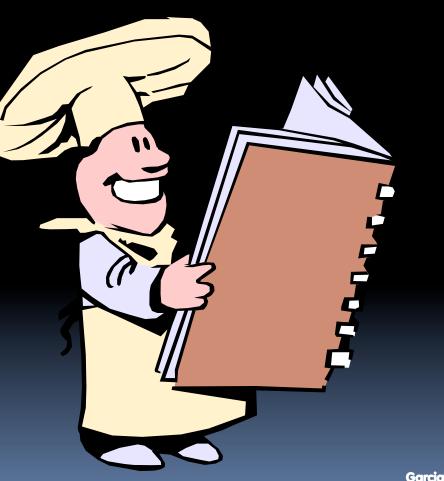

f(x) = (x+3) \* x

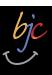

#### en.wikipedia.org/wiki/Object-oriented\_programming

## Object-Oriented Programming (ŌOP)

### Objects as data structures

- With methods you ask of them
  - These are the behaviors
- With <u>local state</u>, to remember
  - These are the attributes

#### Classes & Instances

- Instance an example of class
- E.g., Fluffy is instance of Dog

### Inheritance saves code

- Hierarchical classes
- E.g., pianist special case of musician, a special case of performer

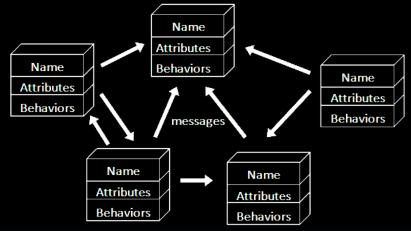

An object-oriented program consists of many well-encapsulated objects and interacting with each other by sending messages

www3.ntu.edu.sg/home/ehchua/
programming/java/images/OOP-Objects.gif

#### Examples (tho not pure)

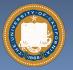

Java, C++

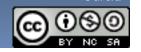

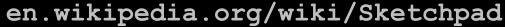

# bjc

# OOP Example: SketchPad

#### Dr. Ivan Sutherland

- "Father of Computer Graphics"
- 1988 Turing Award ("Nobel prize" for CS)
- Wrote Sketchpad for his foundational 1963 thesis
- The most impressive software ever written
- First...
  - Object-oriented system
  - Graphical user interface
  - non-procedural language

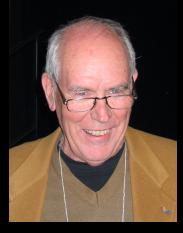

Spent the past few years doing research @ Berkeley in EECS dept!

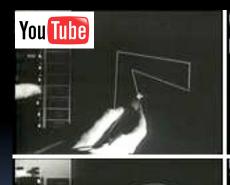

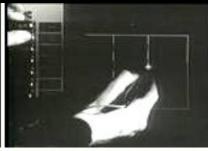

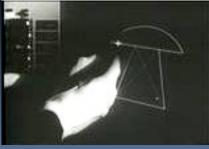

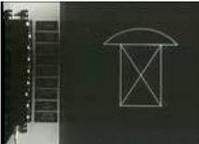

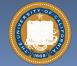

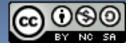

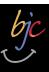

### **OOP in BYOB**

```
new counter
script variables (count)
set count v to 0
        the script >
          change count by 1
report
          report count
set counter1 ▼ to new counter
set counter2 ▼ to new counter
 say call counter1 > for 2 secs
 say call counter1 > for 2 secs
 say call counter1 > for 2 secs
 think call (counter2) for 2 secs
 think call (counter2) for 2 secs
                                                      Dance
                                                              of Girl▼
say call counter1 > for 2 secs
                                                                                            Garcia
```

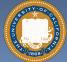

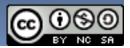

en.wikipedia.org/wiki/Declarative\_programming

## **Declarative Programming**

- **Express** what computation desired without specifying how it carries it out
  - Often a series of assertions and queries
  - Feels like magic!
- Sub-categories
  - Logic
  - Constraint
    - We saw in Sketchpad!

Anders Heilsberg "The Future of C#" @ PDC2008

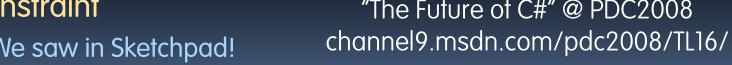

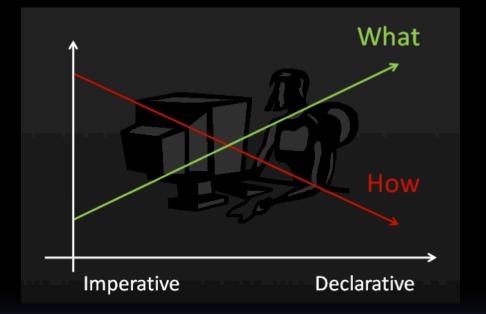

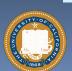

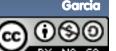

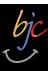

### **Declarative Programming Example**

- Five schoolgirls sat for an examination. Their parents – so they thought - showed an undue degree of interest in the result. They therefore agreed that, in writing home about the examination, each girl should make one true statement and one untrue one. The following are the relevant passages from their letters:
- **Betty** 
  - Kitty was 2<sup>nd</sup>
  - I was 3<sup>rd</sup>
- **Ethel** 
  - I was on top
  - Joan was 2<sup>nd</sup>
- Joan
  - I was 3<sup>rd</sup>
  - Ethel was last
- **Kitty** 
  - I came out 2<sup>nd</sup>
  - Mary was only 4th
- Mary
  - I was 4<sup>th</sup>
  - Betty was 1st

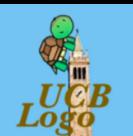

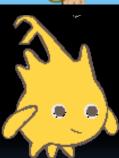

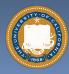

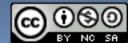

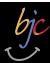

# Of 4 paradigms, what's the most powerful?

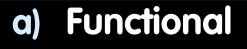

- **Imperative**
- OOP
- d) Declarative

All equally powerful

**UC Berke** 

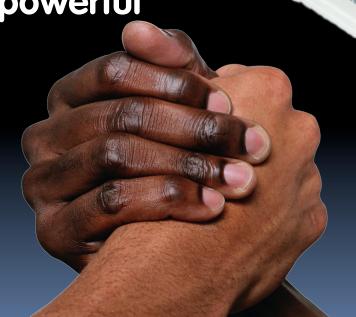

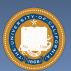

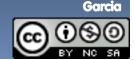

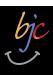

# en.wikipedia.org/wiki/Turing\_completeness Turing Completeness ironphoenix.org/tril/tm/

- A <u>Turing Machine</u> has an infinite tape of 1s and 0s and instructions that say whether to move the tape left, right, read, or write it
  - Can simulate any computer algorithm!
- A <u>Universal Turing Machine</u> is one that can simulate a Turing machine on any input
- A language is considered <u>Turing</u>
   <u>Complete</u> if it can simulate a
   <u>Universal Turing Machine</u>
  - A way to decide that one programming language or paradigm is just as powerful as another

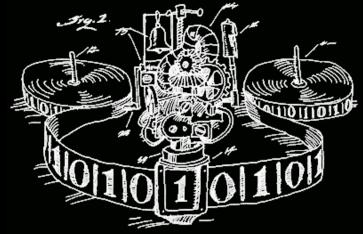

Turing Machine by Tom Dunne

WHEN IT CAME TO EATING STRIPS OF CANDY BUTTONS, THERE WERE TWO MAIN STRATEGIES. SOME KIDS CAREFULLY REMOVED EACH BEAD, CHECKING CLOSELY FOR PAPER RESIDUE BEFORE EATING.

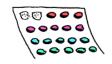

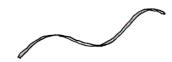

OTHERS FORE THE CANDY OFF HAPHAZARDLY, SWALLOWING LARGE SCRAPS OF PAPER AS THEY ATE.

THEN THERE WERE THE LONELY FEW OF US WHO MOVED BACK AND FORTH ON THE STRIP, EATING ROWS OF BEADS HERE AND THERE, PRETENDING WE WERE TURING MACHINES.

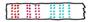

Xkcd comic "Candy Button Paper"

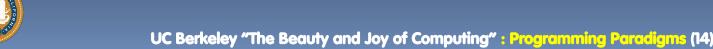

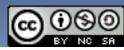

# en.wikipedia.org/wiki/Programming\_paradigm Ways to Remember the Paradigms

### **Functional**

Evaluate an expression and use the resulting value for something

### **Object-oriented**

Send messages between objects to simulate the temporal evolution of a set of real world phenomena

### **Imperative**

First do this and next do that

### Declarative

Answer a question via search for a solution

www.cs.aau.dk/~normark/prog3-03/html/notes/ paradigms themes-paradigm-overview-section.html

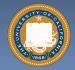

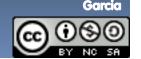

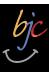

### Summary

- Each paradigm has its unique benefits
  - If a language is Turing complete, it is equally powerful
  - Paradigms vary in efficiency, scalability, overhead, fun, "how" vs "what" to specify, etc.
- Modern languages usually take the best from all
  - E.g., Scratch
    - Can be functional
    - Can be imperative
    - Can be object-oriented
    - Can be declarative

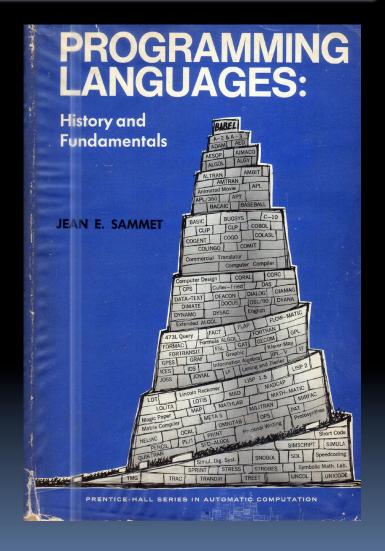

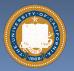

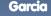

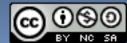